## SAP ABAP table SEORELATTX {Relationship type short description}

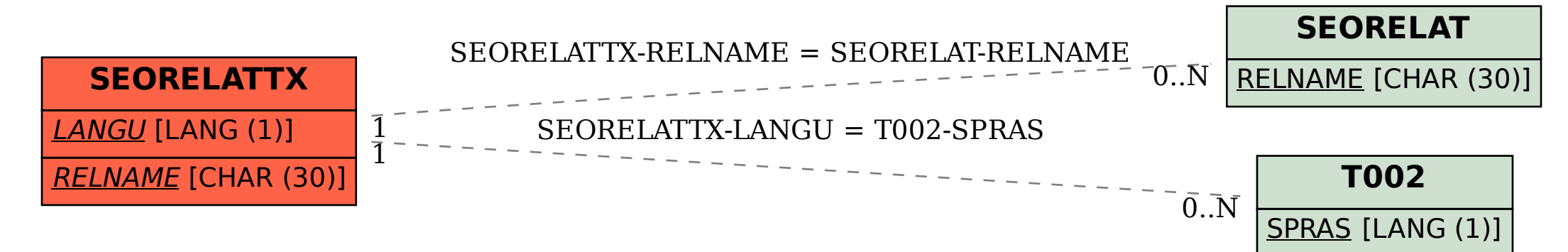